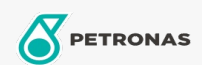

İş Makineleri ve Tarım Araçları için Transmisyon Sıvısı

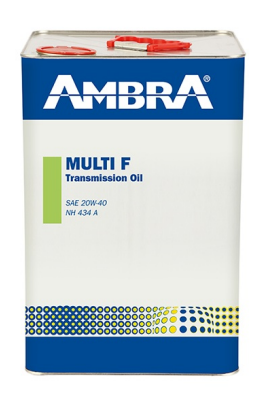

## Ambra MULTI F 20W-40

## Çeşit:

Uzun Açıklama: PETRONAS Ambra MULTI F 20W-40, 10W-30'dan daha kalın bir viskozite derecesi gerektiren traktör şanzımanlarında ve hidrolik sistemlerinde kullanım için tasarlanmış çok amaçlı bir şanzıman yağıdır (U.T.T.O). Dişli kutularında, yağlı frenlere sahip arka şanzımanlarda, yan son tahriklerde, tekerlek son tahriklerinde, diferansiyellerde, hidrolik sistemlerinde, tahrik kasnaklarında ve mekanik ve hidrostatik tahriklerde kullanılabilir.

**A Ürün veri sayfası** 

Viskozite: 20W-40

Endüstri Spesifikasyonları: API GL-4

OEM onayları: NH 434 A

Uygulama (lar) - Tüketici sayfaları için: Tarım Araçları, İnşaat, Hafriyat ve Madencilik